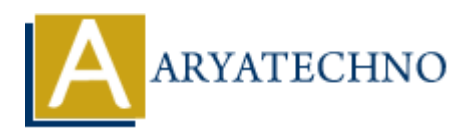

### **Laravel - MCQ**

**Topics :** [Laravel](https://www.aryatechno.com/category/20/laravel.html) **Written on** [December 30, 2023](https://www.aryatechno.com/topics/laravel-mcq)

### **1. What does Laravel use as its default templating engine?**

- $\bullet$  A) Twig
- B) Blade (Correct Answer)
- C) Smarty
- D) Handlebars

### **2. In Laravel, what is the purpose of Eloquent?**

- A) View rendering
- B) Database query builder (Correct Answer)
- C) Authentication
- D) Routing

### **3. How do you define a route with parameters in Laravel?**

- A) / route/{param}
- B) /route/{param?}
- C) /route/param
- D) /route/{param} (Correct Answer)

# **4. What is the purpose of the composer.json file in a Laravel project? on December 30, 2023**<br> **Acces Laravel use as its default templating engine?**<br>
Twig<br>
Blade (Correct Answer)<br>
Smarty<br>
Handlebars<br>
Twee wendering<br>
View rendering<br>
Authentication<br>
Authentication<br>
Authentication<br>
Authenticatio

- A) Configuration settings
- B) Dependency management (Correct Answer)
- C) Route definitions
- D) Database migrations

### **5. Which Artisan command is used to create a new controller in Laravel?**

- A) make:model
- B) create:controller
- C) generate:controller
- D) make:controller (Correct Answer)

### **6. How can you secure routes in Laravel to only allow authenticated users?**

- A) Using middleware (Correct Answer)
- B) Changing the .env file
- C) Configuring the routes/web.php file

• D) Using Eloquent models

### **7. What is the purpose of the fillable property in an Eloquent model?**

- A) Sets the table name
- B) Defines primary key
- C) Specifies columns that can be mass-assigned (Correct Answer)
- D) Determines relationships

### **8. Which of the following is the correct way to define a one-to-many relationship in Eloquent?**

- A) hasOne
- B) belongsTo
- C) hasMany (Correct Answer)
- D) belongsToMany

### **9. In Laravel, what is the purpose of database migrations?**

- A) Seeding the database
- B) Querying the database
- C) Managing database schema changes over time (Correct Answer)
- D) Creating database backups

### **10. What command is used to run Laravel's built-in development server?**

- A) php artisan serve (Correct Answer)
- B) php artisan run
- C) artisan start
- D) php start

### **11. What is the purpose of Laravel's composer command?**

- A) Manage database migrations
- B) Dependency management (Correct Answer)
- C) Artisan command creation
- D) HTTP request handling

### **12. How do you create a new model along with its associated migration and controller in Laravel using Artisan? thas0ne**<br>
helongsTo<br>
hesMany (Correct Answer)<br>
belongsToMany<br>
ravel, what is the purpose of database migrations?<br>
Menaging database schema changes over time (Correct Answer)<br>
Creating database schema changes over time (Co

- A) php artisan make: model MyModel
- B) php artisan generate:model MyModel
- C) php artisan scaffold MyModel
- D) php artisan make:model MyModel -m -c (Correct Answer)

### **13. Which of the following is a valid way to define a named route in Laravel?**

- A) Route::get('path', 'Controller@method')->name('myRoute'); (Correct Answer)
- B) Route::name('myRoute')->get('path', 'Controller@method');
- C) Route::get('path', 'Controller@method', 'myRoute');
- D) Route::named('myRoute')->get('path', 'Controller@method');

### **14. In Laravel, what is the purpose of the with method when flashing data to the session?**

- A) Store data in the session permanently
- B) Attach data to the next request (Correct Answer)
- C) Share data across all views
- D) Create a global variable

### **15. How do you define a custom primary key in an Eloquent model in Laravel?**

- A) Override the primary key property
- B) Use the key method
- C) Set the \$primaryKey property (Correct Answer)
- D) Specify it in the database migration file

# **16. Which of the following is a valid way to include a view partial in Blade?** See the **sy** metalom<br>
Set the **Sprinary**Key property (Correct Answer)<br>
Specify it in the database migration file<br> **choof the following is a valid way to include a view partial in Blade?**<br>
<br> **ARTER (** 'partial . view') (Cor

- A) @insert('partial.view')
- B) @component('partial.view')
- C) @include('partial.view') (Correct Answer)
- D) @partial('partial.view')

### **17. What is the purpose of Laravel's event broadcasting?**

- A) Broadcasting live video streams
- B) Sending notifications to mobile devices
- C) Real-time communication between server and client (Correct Answer)
- D) Broadcasting radio signals

### **18. Which Artisan command is used to create a new middleware in Laravel?**

- A) php artisan generate:middleware
- B) php artisan make:middleware (Correct Answer)
- C) php artisan new:middleware
- D) php artisan create:middleware

### **19. In Laravel, what is the purpose of the env function?**

- A) Fetch the current environment
- B) Access environment variables (Correct Answer)
- C) Execute a system command
- D) Define a new environment

### **20. What is the purpose of the compact function in Laravel?**

- A) Create a compressed file
- B) Reduce image file size
- C) Create an array by compacting variables (Correct Answer)
- D) Minimize database queries

### **21. What is the purpose of the artisan tinker command in Laravel?**

- A) Generate a new database migration
- B) Interact with the Laravel application using a REPL (Read-Eval-Print Loop) (Correct Answer)
- C) Run all PHPUnit tests
- D) Clear the application cache

### **22. How can you implement method injection in a Laravel controller?**

- A) Use the request function
- B) Utilize the input method
- C) Type-hint the dependencies in the controller method signature (Correct Answer)
- D) Access the data using the get method

### **23. What is the purpose of Laravel's task scheduling feature?**

- A) Run scheduled tasks at specific intervals (Correct Answer)
- B) Manage background jobs
- C) Execute one-time tasks immediately
- D) Synchronize data between multiple databases

### **24. How do you define a named middleware in Laravel?**

- A) php artisan make:middleware MyMiddleware
- B) Register the middleware in the Kernel.php file (Correct Answer)
- C) Use the middleware method in the controller
- D) Define it in the .env file

### **25. What is the purpose of the app function in Laravel?**

- A) Retrieve an instance of the application container (Correct Answer)
- B) Define a new route
- C) Access the application configuration
- D) Create a new instance of a model

# **26. How can you customize the primary key column name in an Eloquent model? Example the state of the state of the state of the state of the state of the state of the state specific intervals (Correct Answer)**<br>
Manage background jobs<br>
Execute one-time tasks immediately<br>
Synchronize data between mu

- A) Use the  $\phi$ rimaryKey property (Correct Answer)
- B) Override the primary key method
- C) Set it in the database migration file
- D) Specify it in the .env file

### **27. In Laravel, what is the purpose of the hasManyThrough relationship?**

- A) Define a many-to-many relationship
- B) Establish a one-to-one relationship
- C) Define a one-to-many relationship through an intermediate table
- D) Define a one-to-many relationship through another Eloquent model (Correct Answer)

### **28. Which of the following is a valid way to define a route parameter with a regular expression in Laravel?**

- A)  ${param:regex(\d+)}$
- B) {param:numeric}
- C) {param} (Correct Answer)
- D) {param:integer}

### **29. How do you retrieve the last inserted ID after saving a new Eloquent model instance?**

- A) Access the lastInsertId property
- B) Use the insertGetId method
- C) Retrieve it from the \$id property of the model instance (Correct Answer)
- D) Execute a raw SQL query

### **30. What is the purpose of the php artisan optimize command in Laravel?**

- A) Optimize and compress image assets
- B) Minimize CSS and JavaScript files
- C) Optimize the application for production (Correct Answer)
- D) Run database migrations

### **1. What is Laravel?**

- A) A JavaScript library
- B) A PHP framework (Correct Answer)
- C) A database management system
- D) An operating system

### **2. What is the default database connection in Laravel?**

- A) SOLite
- B) MySQL
- C) PostgreSQL
- D) MySQL (Correct Answer)

### **3. Which command is used to create a new Laravel project?**

- A) composer create-project laravel/laravel (Correct Answer) Minimize to sa and *y* awadrative interaction (Correct Answer)<br>
Optimize the application for production (Correct Answer)<br>
Run database migrations<br> **A** JavaScript library<br>
A PHP framework (Correct Answer)<br>
A database manage
- B) laravel new project
- C) php artisan make:project
- D) artisan create laravel

### **4. What is the purpose of the artisan command in Laravel?**

- A) To generate controllers
- B) To manage dependencies
- C) To interact with the application's console (Correct Answer)
- D) To create database tables

### **5. In Laravel, where are the configuration files located?**

- A) / config directory (Correct Answer)
- B) /resources/config
- C) /app/config
- D) /configuration

### **6. What is the purpose of the routes/web.php file in Laravel?**

- A) Define routes for web middleware (Correct Answer)
- B) Configure web server settings
- C) Create web templates
- D) Define web-based Artisan commands

### **7. Which Eloquent method is used to retrieve all records from a table?**

- A) all (Correct Answer)
- $\bullet$  B) get
- C) find
- D) fetch

### **8. What is the purpose of the composer dump-autoload command?**

- A) Optimize Composer packages
- B) Clear the cache
- C) Reload the Composer autoloader (Correct Answer)
- D) Update Laravel dependencies

### **9. How do you define a middleware in Laravel?**

- A) php artisan make:middleware MyMiddleware
- B) Create a class in the /app/Middleware directory (Correct Answer)
- C) Configure it in the .env file
- D) Use the middleware method in routes

### **10. What is the primary role of Eloquent in Laravel?**

- A) HTML templating
- B) Database query builder (Correct Answer)
- C) Asset compilation
- D) Code optimization

# **11. Which Eloquent relationship represents a many-to-many association? ARTIQUE COMPOSET PROBABLY CONTROLLATE CONSUMING CONTROLLATE COMPOSET PROBABLY CORRECT REFORMATION CORRECT ABSWEET CONTROLLATE CONSUMING CONSUMING CONSUMING CONSUMING USING the middleware method in routs of the middleware**

- A) hasMany
- B) belongsTo
- C) belongsToMany (Correct Answer)
- D) has0neThrough >

### **12. How do you create a migration file for a new database table?**

- A) php artisan make: migration create table name
- B) php artisan migrate: make create table name
- C) php artisan make: migration create table name --create
- D) php artisan make:migration create table name --table (Correct Answer)

### **13. What is the purpose of the with method in Eloquent?**

- A) Eager loading relationships
- B) Include related models in a query (Correct Answer)
- C) Define global scope
- D) Create a new instance of a model

### **14. Which command is used to roll back the last database migration in Laravel?**

- A) php artisan migrate: rollback
- B) php artisan migrate:reset
- C) php artisan migrate:undo
- D) php artisan migrate:rollback (Correct Answer)

### **15. In Laravel, what does CSRF stand for?**

- A) Cross-Site Request Forgery (Correct Answer)
- B) Cross-Site Request Formatting
- C) Cryptographic Security for Requests
- D) Codeigniter Security Request Framework

### **16. How can you access session data in Laravel?**

- A) \$this->session
- B) Session::get() (Correct Answer)
- C) \$request->session()
- D) session()->fetch()

### **17. Which Blade directive is used for including a sub-view?**

- A) @import
- B) @include (Correct Answer)
- C) @extends
- D) @yield

### **18. What is the purpose of the php artisan serve command?**

- A) Run unit tests
- B) Serve the application on the PHP built-in server (Correct Answer)
- C) Start a queue worker
- D) Optimize the application

# **19. Which of the following is a valid route parameter constraint in Laravel?** Codeignier Security Request Framework<br> **ARTAIS:** ->session<br>
Stession: :get() (Correct Answer)<br>
Serguest ->session() ->fetch()<br>
Session() ->fetch()<br>
codeignier security (Serguest ->session()<br>
designing a sub-view?<br>
demport<br>

- A) {id:numeric}
- $\bullet$  B) {id:int}
- C) {id:integer} (Correct Answer)
- D) {id:alpha}

### **20. In Laravel, what is the purpose of the php artisan make:controller command?**

- A) Create a new model
- B) Generate a controller class (Correct Answer)
- C) Run a controller method
- D) Register a controller route

### © Copyright **Aryatechno**. All Rights Reserved. Written tutorials and materials by [Aryatechno](https://www.aryatechno.com/)